# What could be done in the kernel to make strace happy

## Dmitry Levin

## Linux Plumbers Conference 2018

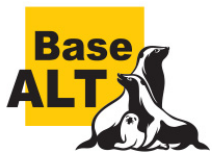

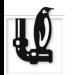

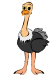

- **1** There is no kernel API to find out whether the tracee is entering or exiting syscall.
- **2** There is no reliable way to distinguish between x86 64 and x86 syscalls.
- **3** There is no kernel API to invoke wait4 syscall with a different signal mask (like pselect6 and ppoll).
- The time precision provided by struct rusage is too low for syscall statistics (strace -c).
- **•** There is no proper kernel API to translate between tracer and tracee views of pids.
- <sup>6</sup> There is no way to obtain network protocol details for descriptors of tracees running in different namespaces (strace -yy).
- **•** There are no consistent detailed declarative syscall descriptions, this forces every user to reinvent its own wheel and catch up with the kernel.
- **8** strace is slow, perf can lose data

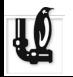

# Both syscall-enter-stop and syscall-exit-stop

look the same for the tracer,

there is no kernel API to distinguish them.

## **Workaround**

strace does its best to keep track of the sequence of ptrace events. When attaching to a tracee inside exec, however, its first syscall stop is very likely going to be syscall-exit-stop instead of syscall-enter-stop, the workaround is fragile.

## Problem 2: whether the invoked syscall is  $x86$  64 or  $x86$ ?

#### Problem

There is no reliable way to distinguish between x86\_64 and x86 syscalls.

#### Current practice

```
union {
    struct x86_64_user_regs_struct x86_64_r;
    struct i386_user_regs_struct
} x86_regs_union;
struct iovec x86 io = {
    iov_base = kx86_regs_union,
    .iov_len = sizeof(x86_regs_union)
};
rc = ptrace(PTRACE_GETREGSET, pid, NT_PRSTATUS, &x86_io);
...
if (x86_io.iov_length == sizeof(x86_reg_union.i386_r)) {
    scno = x86_regs_union.i386_r_regs.orig_eax;
    currpers = 1;
} else {
    scno = x86_regs_union.x86_64_r.orig_rax;
    currpers = 0;
}
```
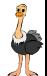

In infamous case of int 0x80 on x86 64 the PTRACE GETREGSET approach does not work.

#### Example

```
$ cat int_0x80.c
#include <stdio.h>
int main(void) {
   /* 200 is _NR_{getgid32} on x86 and _NR_{th} and X86_64. */
   _{2.85m} ("movq $246, %rsi; movq $135, %rdi; movq $200, %rax; int $0x80");
   printf("getegid returns %d\n", getegid());
   return 0;
}
$ gcc -Wall -O2 int_0x80.c
$ strace -qq -etrace=tkill,/getegid ./a.out
\text{tkill}(135, 246) = 500
getegid() = 500
getegid returns 500
```
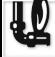

## Proposed solution: PTRACE\_GET\_SYSCALL\_INFO

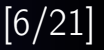

#### Extend the ptrace API with PTRACE GET SYSCALL INFO request, use it instead of PTRACE GETREGSET et al

```
struct ptrace_syscall_info {
       \Boxu8 op; /* 0 for entry, 1 for exit */
       __u8 __pad0[7];
       union {
               struct {
                      \text{I}^{\text{ss32}} nr;
                     _{-}u32 arch;
                     \lnot \lnot \lnot \lnot \lnot \lnot \lnot \lnot \lnot \lnot \lnot \lnot \lnot \lnot \lnot \lnot \lnot \lnot \lnot \lnot \lnot \lnot \lnot \lnot \lnot \lnot \lnot \lnot \lnot \lnot \lnot \lnot \lnot \lnot \lnot \lnot \lnot_{-}u64 args[6];
              } entry_info;
               struct {
                      _{--}s64 rval;
                     __u8 is_error;
                     _{-}u8 _{-}pad2[7];} exit_info;
       };
};
```
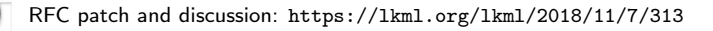

#### strace main loop in case of delay injection enabled

```
for (:;) {
   /* What if the timer has expired at this point? */pid = wait4(-1, kstatus, WALL, krusage);handle_tracee(pid, status, &rusage);
}
```
#### Problem

There is no kernel API to invoke wait4 syscall with a different signal mask, similar to pselect6 extension over select and ppoll over poll.

### **Workaround**

strace does its best to implement a race-free workaround by doing a lot of non-trivial work inside a signal handler. This is way too complex and very fragile.

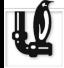

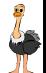

## Add pwait6 syscall

Similar to **pselect6** extension over **select** and **ppoll** over **poll**, add **pwait6** syscall which is **wait4** with additional signal mask arguments:

```
pid_t
wait4(pid_t pid, int *wstatus,
      int options, struct rusage *rusage);
pid_t
pwait6(pid_t pid, int *wstatus,
       int options, struct rusage *rusage,
       const sigset_t *sigmask, size_t sigsetsize);
```
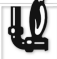

## Problem 4: time precision limitations of struct rusage

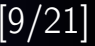

#### The time precision provided by struct rusage is too low for syscall statistics

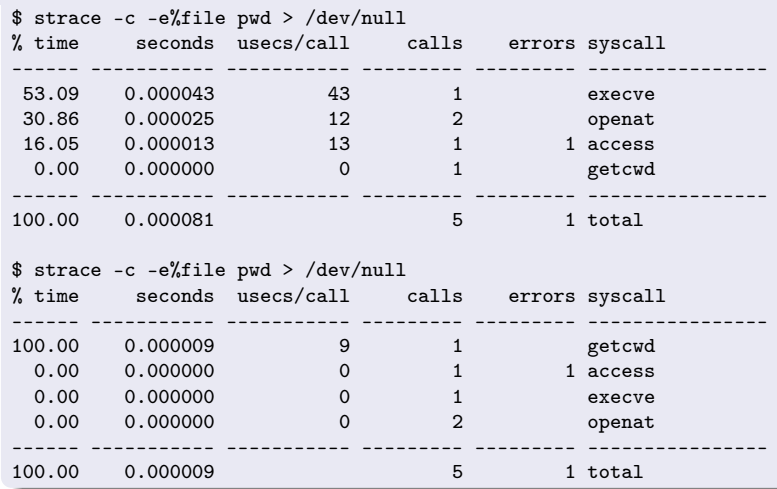

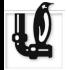

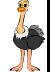

#### Use a better structure than struct rusage in the new pwait6 syscall

Replace struct rusage argument of the new pwait6 syscall with struct rusage ts64:

```
struct rusage {
    struct timeval ru_utime; /* user CPU time used */
    struct timeval ru_stime; /* system CPU time used */
    ...
}
struct rusage_ts64 {
    struct timespec64 ru_utime; /* user CPU time used */
    struct timespec64 ru_stime; /* system CPU time used */
    ...
}
```
struct timespec64 is chosen over struct timespec to avoid 32-bit time\_t overflow.

PID namespaces have been introduced without a proper kernel API to translate between tracer and tracee views of pids.

```
strace users are getting confused by PID namespaces:
https://bugzilla.redhat.com/1035433
# strace -qq -ff -e clone -o s.log unshare --pid -- sh -c 'sh -c "sh -c true & wait" & wait'
# ls s.log.*
s.log.4567 s.log.4568 s.log.4569
# grep ˆ s.log.*
s.log.4567:clone(child_stack=NULL, flags=CLONE_CHILD_CLEARTID|CLONE_CHILD_SETTID|SIGCHLD, →
          child_tidptr=0x7fa7f9adba10) = 4568
s.log.4567:--- SIGCHLD si_signo=SIGCHLD, si_code=CLD_EXITED, →
          si_pid=4568, si_uid=0, si_status=0, si_utime=0, si_stime=0 ---
s.log.4568:clone(child_stack=NULL, flags=CLONE_CHILD_CLEARTID|CLONE_CHILD_SETTID|SIGCHLD, →
          child\_tidptr=0x7fe0f586aa10) = 2s.log.4568:--- SIGCHLD si_signo=SIGCHLD, si_code=CLD_EXITED, →
          si_pid=2, si_uid=0, si_status=0, si_utime=0, si_stime=0 ---
```
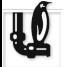

PID namespaces have been introduced without a proper kernel API to translate between tracer and tracee views of pids.

```
strace users are getting confused by PID namespaces:
https://bugzilla.redhat.com/1035433
# strace -qq -ff -e clone -o s.log unshare --pid -- sh -c 'sh -c "sh -c true & wait" & wait'
# ls s.log.*
s.log.4567 s.log.4568 s.log.4569
# grep ˆ s.log.*
s.log.4567:clone(child_stack=NULL, flags=CLONE_CHILD_CLEARTID|CLONE_CHILD_SETTID|SIGCHLD. →
          child_tidptr=0x7fa7f9adba10) = 4568
s.log.4567:--- SIGCHLD si_signo=SIGCHLD, si_code=CLD_EXITED, →
          si_pid=4568, si_uid=0, si_status=0, si_utime=0, si_stime=0 ---
s.log.4568:clone(child_stack=NULL, flags=CLONE_CHILD_CLEARTID|CLONE_CHILD_SETTID|SIGCHLD, →
          child_tidptr=0x7fe0f586aa10) = 2<4569>
s.log.4568:--- SIGCHLD si_signo=SIGCHLD, si_code=CLD_EXITED, →
          si_pid=2<4569>, si_uid=0, si_status=0, si_utime=0, si_stime=0 ---
```
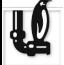

Add translate pid syscall proposed by Konstantin Khlebnikov: <https://lkml.org/lkml/2018/6/1/788>

pid\_t translate\_pid(pid\_t pid, int source, int target);

pid namespaces are referred by file descriptors opened to proc files /proc/[pid]/ns/pid or /proc/[pid]/ns/pid\_for\_children. Negative argument points to the current pid namespace. Return value:

pid in the target pid namespace or zero if the task has no pid there. Error codes:

EBADF : source or target is not a valid open file descriptor

EINVAL : file descriptor does not refer to a pid namespace

ESRCH : task not found in the source namespace

Translation can breach pid namespace isolation and return pids from outer pid namespaces iff process already has file descriptor for these namespaces.

#### translate pid examples provided by Konstantin Khlebnikov

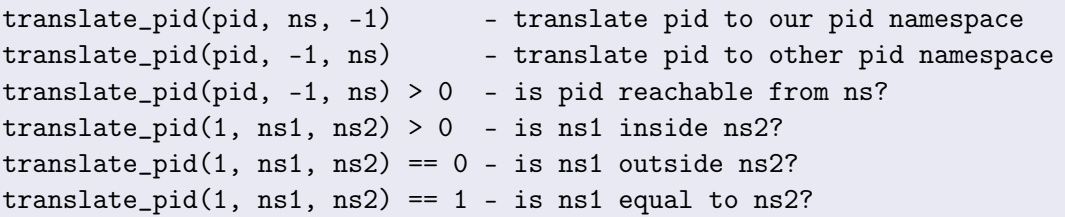

#### revision history

- v1 : <https://lkml.org/lkml/2015/9/15/411>
- v2 : <https://lkml.org/lkml/2015/9/24/278>
- v3 : <https://lkml.org/lkml/2015/9/25/290>
- v4 : <https://lkml.org/lkml/2017/10/13/177>
- v5 : <https://lkml.org/lkml/2018/4/4/677>
- v6 : <https://lkml.org/lkml/2018/6/1/788>

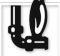

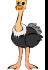

## Problem 6: strace and tracees running in different net namespaces

#### Problem

strace -yy chromium-browser doesn't show network protocol details because NETLINK SOCK DIAG does not report sockets of tracees running in different network namespaces:

<https://lists.strace.io/pipermail/strace-devel/2018-September/008374.html>

#### Example

Connected sockets should ve reported this way becase socketpair always generates a pair of connected sockets:

```
socketpair(AF_UNIX, SOCK_STREAM, 0, [27<UNIX:[7162769->7162770]>,
28<UNIX:[7162770->7162769]>]) = 0
```
If the tracee runs in a different network namespaces, the output generated by strace looks as if these sockets are unconnected:

```
socketpair(AF_UNIX, SOCK_STREAM, 0, [223<UNIX:[7162686]>,
224<UNIX:[7162687]>]) = 0
```
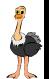

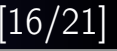

There are no consistent detailed declarative machine readable syscall descriptions, this forces every user to reinvent its own wheel and catch up with the kernel.

#### Current practice

- strace : A lot of manual work has been done to implement parsers of all syscalls in C, some of these parsers are quite complex, there is a test suite with 85% coverage.
	- libc : Every libc has its own wrappers for some subset of syscalls, some of these wrappers are machine generated.
- syzkaller : Detailed declarative machine readable descriptions.
	- others : Sanitizers, valgrind.

#### Proposed solution

Provide detailed declarative machine readable descriptions for all syscalls in the kernel.

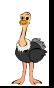

#### hsh-run –mount=/proc −− strace -e trace=sendto, recvmsg ip route list

sendto(3, {{len=40, type=RTM\_GETROUTE, flags=NLM\_F\_REQUEST|NLM\_F\_DUMP, seq=1357924680, pid=0}, {rtm\_family=AF\_UNSPEC, rtm\_dst\_len=0, rtm\_src\_len=0, rtm\_tos=0, rtm\_table=RT\_TABLE\_UNSPEC, rtm\_protocol=RTPROT\_UNSPEC, rtm\_scope=RT\_SCOPE\_UNIVERSE, rtm\_type=RTN\_UNSPEC, rtm\_flags=0}, {nla\_len=0, nla\_type=RTA\_UNSPEC}}, 40, 0, NULL, 0) = 40

recvmsg(3, {msg\_name={sa\_family=AF\_NETLINK, nl\_pid=0, nl\_groups=00000000}, msg\_namelen=12, msg\_iov=[{iov\_base=[ {{len=60, type=RTM\_NEWROUTE, flags=NLM\_F\_MULTI, seq=1357924680, pid=12345}, {rtm\_family=AF\_INET, rtm\_dst\_len=32, rtm\_src\_len=0, rtm\_tos=0, rtm\_table=RT\_TABLE\_LOCAL, rtm\_protocol=RTPROT\_KERNEL, rtm\_scope=RT\_SCOPE\_LINK, rtm\_type=RTN\_BROADCAST, rtm\_flags=0}, [{{nla\_len=8, nla\_type=RTA\_TABLE}, RT\_TABLE\_LOCAL}, {{nla\_len=8, nla\_type=RTA\_DST}, inet\_addr("127.0.0.0")}, {{nla\_len=8, nla\_type=RTA\_PREFSRC}, inet\_addr("127.0.0.1")}, {{nla\_len=8, nla\_type=RTA\_OIF}, if\_nametoindex("lo")}]}, {{len=60, type=RTM\_NEWROUTE, flags=NLM\_F\_MULTI, seq=1357924680, pid=12345}, {rtm\_family=AF\_INET, rtm\_dst\_len=8, rtm\_src\_len=0, rtm\_tos=0, rtm\_table=RT\_TABLE\_LOCAL, rtm\_protocol=RTPROT\_KERNEL, rtm\_scope=RT\_SCOPE\_HOST, rtm\_type=RTN\_LOCAL, rtm\_flags=0}, [{{nla\_len=8, nla\_type=RTA\_TABLE}, RT\_TABLE\_LOCAL}, {{nla\_len=8, nla\_type=RTA\_DST}, inet\_addr("127.0.0.0")}, {{nla\_len=8, nla\_type=RTA\_PREFSRC}, inet\_addr("127.0.0.1")}, {{nla\_len=8, nla\_type=RTA\_OIF}, if\_nametoindex("lo")}]}, {{len=60, type=RTM\_NEWROUTE, flags=NLM\_F\_MULTI, seq=1357924680, pid=12345}, {rtm\_family=AF\_INET, rtm\_dst\_len=32, rtm\_src\_len=0, rtm\_tos=0, rtm\_table=RT\_TABLE\_LOCAL, rtm\_protocol=RTPROT\_KERNEL, rtm\_scope=RT\_SCOPE\_HOST, rtm\_type=RTN\_LOCAL, rtm\_flags=0}, [{{nla\_len=8, nla\_type=RTA\_TABLE}, RT\_TABLE\_LOCAL}, {{nla\_len=8, nla\_type=RTA\_DST}, inet\_addr("127.0.0.1")}, {fnla\_len=8, nla\_type=RTA\_PREFSRC}, inet\_addr("127.0.0.1")}, {fnla\_len=8, nla\_type=RTA\_OIF}, if\_nametoindex("lo")}]}, {{len=60, type=RTM\_NEWROUTE, flags=NLM\_F\_MULTI, seq=1357924680, pid=12345}, {rtm\_family=AF\_INET, rtm\_dst\_len=32, rtm\_src\_len=0, rtm\_tos=0, rtm\_table=RT\_TABLE\_LOCAL, rtm\_protocol=RTPROT\_KERNEL, rtm\_scope=RT\_SCOPE\_LINK, rtm\_type=RTN\_BROADCAST, rtm\_flags=0}, [{{nla\_len=8, nla\_type=RTA\_TABLE}, RT\_TABLE\_LOCAL}, {{nla\_len=8, nla\_type=RTA\_DST}, inet\_addr("127.255.255.255")}, {{nla\_len=8, nla\_type=RTA\_PREFSRC}, inet\_addr("127.0.0.1")}, {{nla\_len=8, nla\_type=RTA\_OIF}, if\_nametoindex("lo")}] ], iov\_len=32768}], msg\_iovlen=1, msg\_controllen=0, msg\_flags=0}, 0) = 240

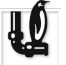

...

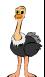

## Problem 7: no detailed declarative syscall descriptions in kernel

#### strace/msghdr.c

```
SYS_FUNC(recvmsg) {
    int msg_namelen;
    if (entering(tcp)) {
        printfd(tcp, tcp->u_arg[0]);
        tprints(", ");
        if (fetch_msghdr_namelen(tcp, tcp->u_arg[1], &msg_namelen)) {
            set tcb_priv_ulong(tcp, msg_namelen);
            return 0;
        }
        printaddr(tcp->u_arg[1]);
    } else {
        msg\_namelen = get\_tcb\_priv\_ulong(tcp);if (syserror(tcp))
            tprintf("msg_namelen=%d", msg_namelen);
        else
            decode_msghdr(tcp, &msg_namelen, tcp->u_arg[1], tcp->u_rval);
    }
    tprints(", ");
    printflags(msg_flags, tcp->u_arg[2], "MSG_???");
    return RVAL_DECODED;
```
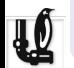

}

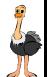

#### syzkaller/sys/linux/socket.txt

```
recvmsg(fd sock, msg ptr[in, recv_msghdr], f flags[recv_flags])
. . .
recy_flags = MSG_CMSG_CLOEXEC, MSG_DONTWAIT, MSG_ERRQUEUE, MSG_OOB, MSG_PEEK,
MSG_TRUNC, MSG_WAITALL, MSG_WAITFORONE
. . .
recv msghdr {
  msg_name ptr[out, sockaddr_storage, opt]
  msg_namelen len[msg_name, int32]
  msg_iov ptr[in, array[iovec_out]]
  msg_iovlen len[msg_iov, intptr]
  msg_control ptr[out, array[int8], opt]
  msg_controllen bytesize[msg_control, intptr]
  msg_flags int32
}
```
#### net/socket.c

SYSCALL\_DEFINE3(recvmsg, int, fd, struct user\_msghdr \_\_\_\_\_\_\_\_\_\_\_\_\_\_\_\_\_\_\_\_\_\_\_\_\_\_\_\_

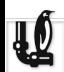

{

}

return sys recvmsg(fd, msg, flags, true);

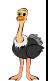

#### ptrace API is slow

There are two syscall stops per syscall: syscall-enter-stop and syscall-exit-stop. There are two context switches per syscall stop: from tracee to tracer and back. strace invokes at least three syscalls per syscall stop: wait4, PTRACE GETREGSET, and PTRACE SYSCALL.

#### kernel tracing can lose data

The data is written to a ring buffer and could be lost if the reader is not fast enough.

#### Ideas

- Add a flag to struct perf event attr that new perf events should block on overflow
- Implement a perf backend for strace
- Compile strace decoders into eBPF

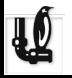

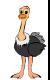

## Questions?

#### homepage

https://strace.io

### strace.git

https://github.com/strace/strace.git https://gitlab.com/strace/strace.git

### mailing list

strace-devel@lists.strace.io

### IRC channel

#strace@freenode

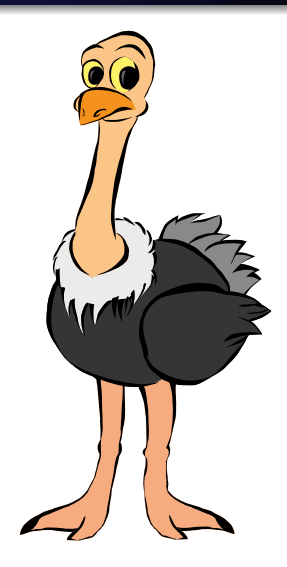